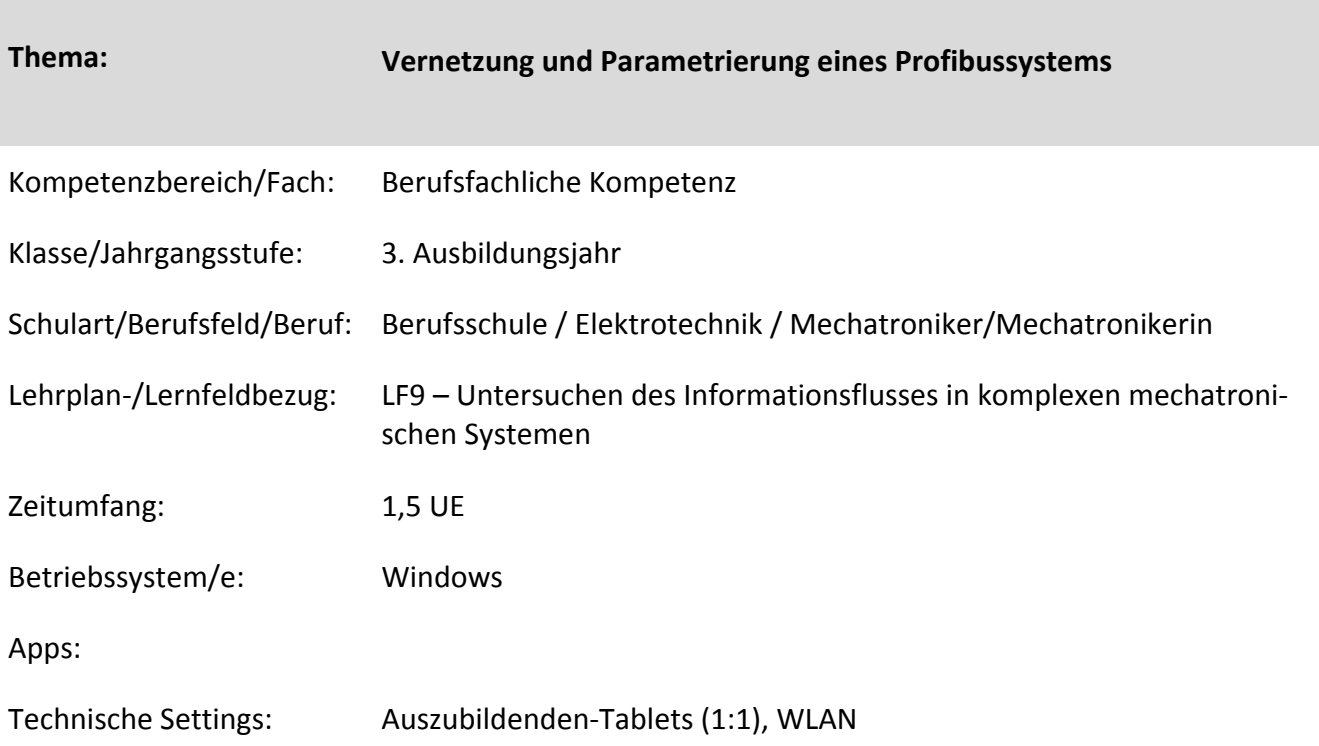

## **Kurzbeschreibung und Lernziele dieser Unterrichtssequenz für den Tablet-Einsatz**:

Die Vernetzung und Parametrierung eines Profibussystems im TIA-System werden in dieser Unterrichtseinheit erlernt.

Als Einführung dient ein externes Betriebsartenpanel, dessen Signale über Profibus an die SPS-Steuerung übertragen werden. Die Schülerinnen und Schüler (SuS) sollen die GSD-Datei des Panels, sowie die Vernetzung, Adressierung und Überprüfung der Signalübertragung erlernen.

Danach fertigen die SuS mithilfe des Tablets einen Lehrfilm an, bei dem sämtliche erlernten Arbeitsschritte für eine erfolgreiche Busanbindung eines Systems Schritt für Schritt gezeigt werden. Dies dient der Dokumentation und der Ergebnissicherung.

 $\rightarrow$  Vorkenntnisse: Umgang mit dem TIA-Portal, Umgang mit dem Videosystem des Tablets, Erfahrung in der Erstellung eines Lehrfilms.

Zielanalyse zur verbindlichen Einordnung in den Lernfeldunterricht /zur Verlaufsplanung:

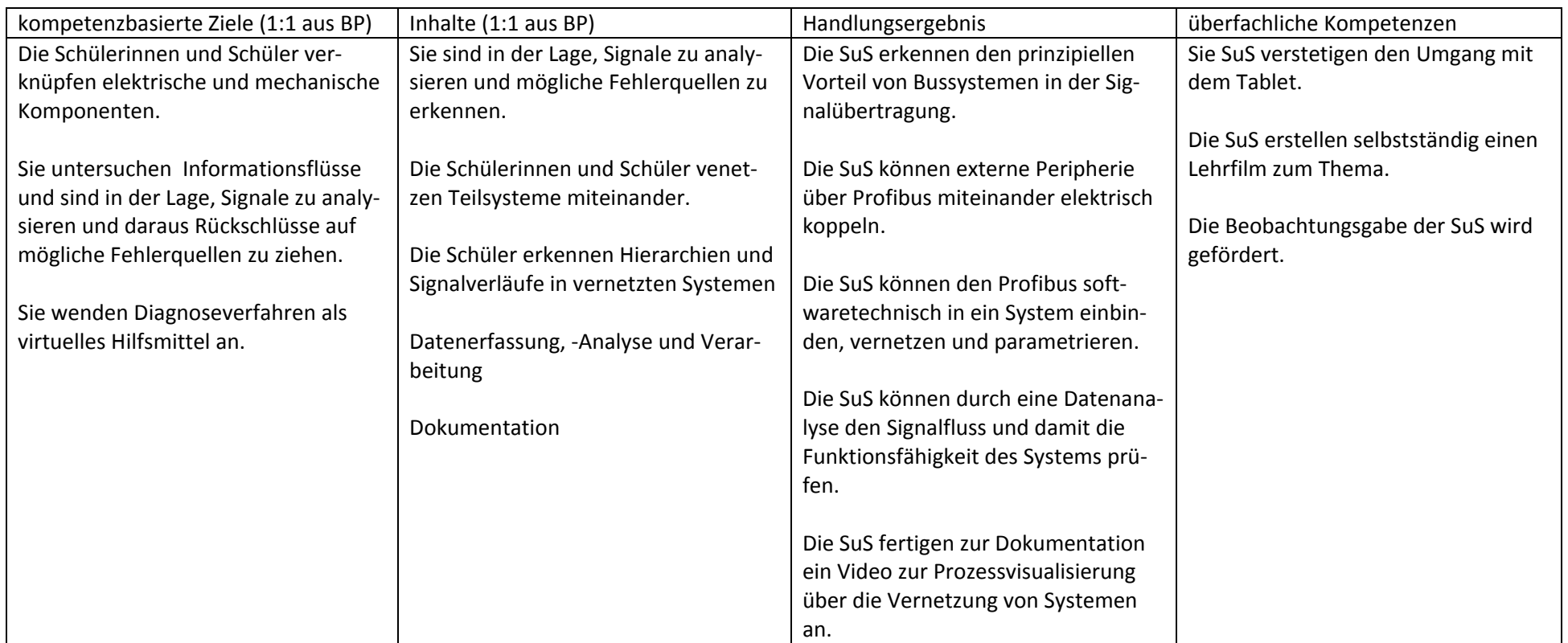

## **Verlaufsplanung**

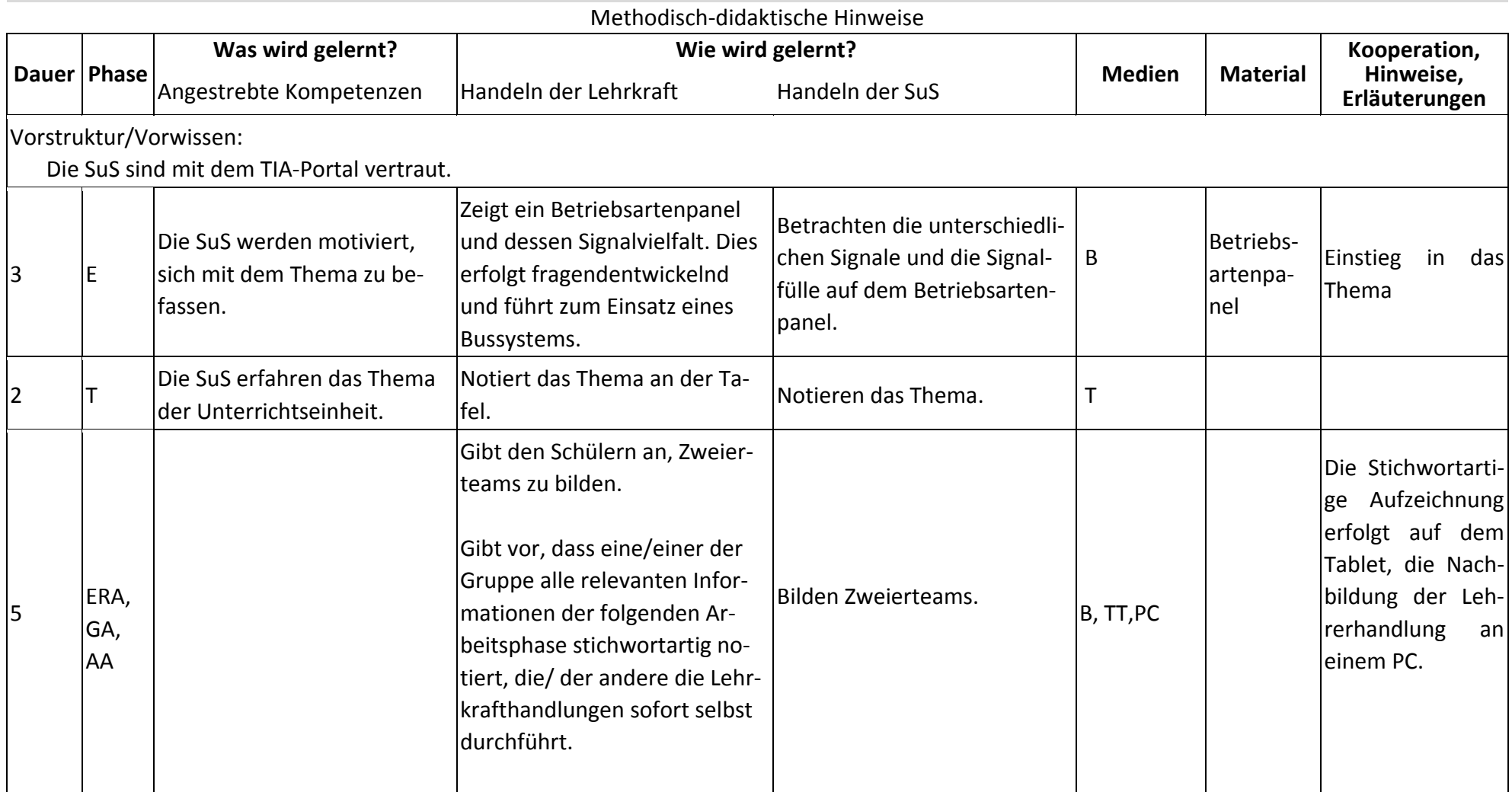

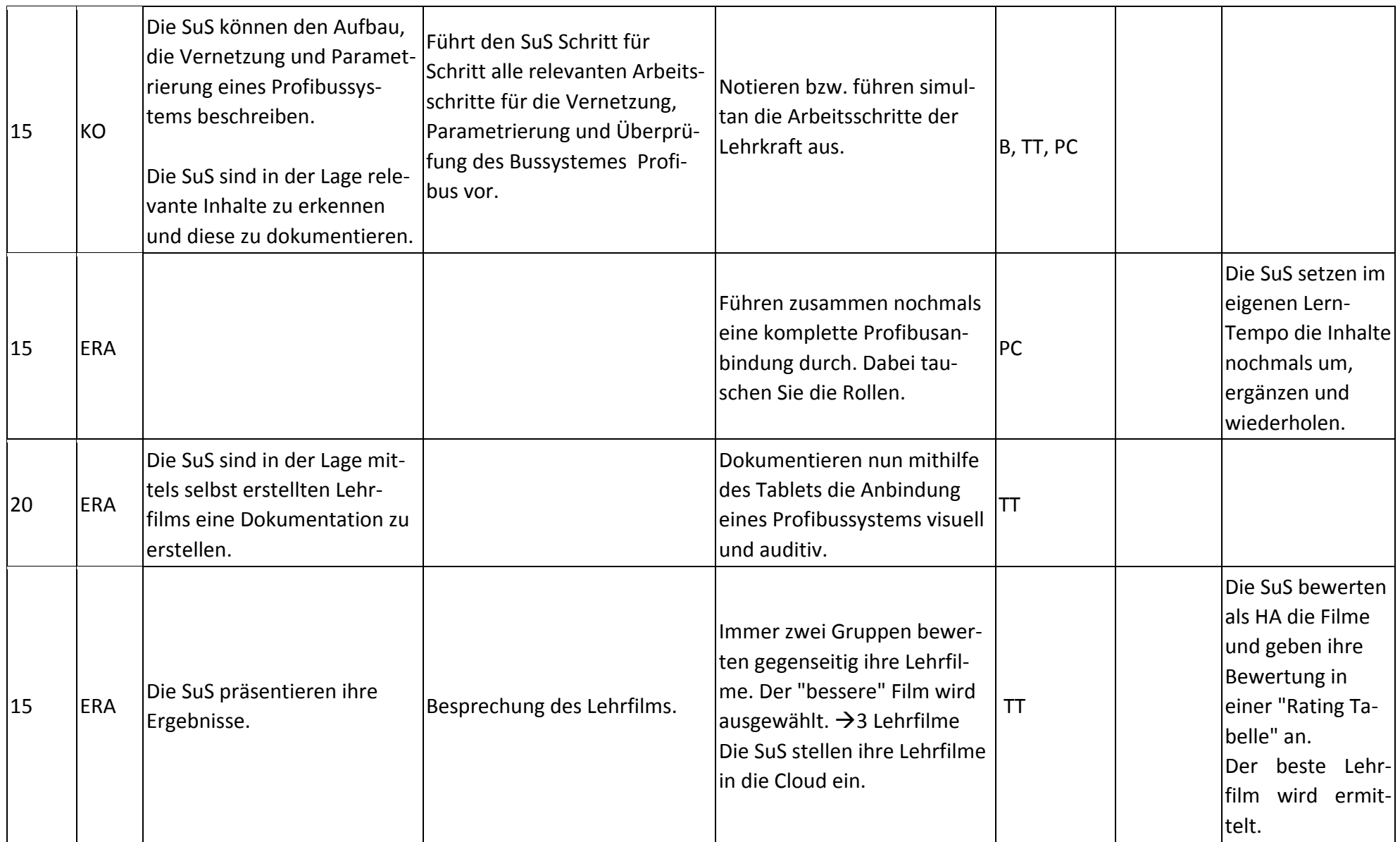

## **Abkürzungen:**

- **Phase:** BA = Bearbeitung, E = Unterrichtseröffnung, ERA = Erarbeitung, FM = Fördermaßnahme, K = Konsolidierung, KO = Konfrontation, PD = Pädagogische Diagnose, Z = Zusammenfassung; R = Reflexion, Ü = Überprüfung, O = Organisation
- **Medien:** AP = Audio-Player, B = Beamer, D = Dokumentenkamera, LB = Lehrbuch, O = Overheadprojektor, PC = Computer, PW = Pinnwand, T = Tafel, TT = Tablet, WB = Whiteboard; SPH =Smartphone; ATB = Apple TV-Box

**Weitere** 

**Abkürzungen:** AA = Arbeitsauftrag, AB = Arbeitsblatt, AO= Advance Organizer, D = Datei, DK = Dokumentation, EA = Einzelarbeit, FK = Fachkompetenz, FOL = Folie, GA = Gruppenarbeit, HA = Hausaufgaben, HuL= Handlungs- und Lernsituation, I = Information, IKL = Ich-Kann-Liste, KR = Kompetenzraster, L = Lehrkraft, LAA = Lösung Arbeitsauftrag, LF = Lernfeld, O = Ordner, P = Plenum PA = Partnerarbeit, PPT = PowerPoint-Präsentation, PR = Präsentation, SuS = Schülerinnen und Schüler, TA = Tafelanschrieb, UE = Unterrichtseinheit, ÜFK = Überfachliche Kompetenzen, V = Video

**Lernphase:** k = kollektiv, koop = kooperativ, i = individuell